*• Массив* представляет собой совокупность данных одного типа с общим для всех элементов именем.

- Массив относится к структурированным типам данных (упорядоченная совокупность данных).
- Номера элементов массива иначе называются *индексами*, а сами *элементы массива* — *переменными с индексами (индексированными переменными).*

# $-5 \begin{array}{|c|c|c|c|c|c|} \hline 8 & 2 & 4 & -9 & -1 & 6 & 4 & 2 \ \hline \end{array}$

Значение элемента массива а  $[3] = 2,$ а[7]=4.

имя массива **+**  $a[3] = 2$ *индекс значение*

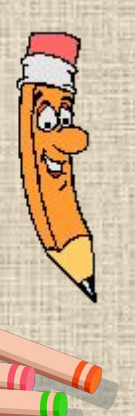

Данные в массивах сохраняются только до конца работы программы. Для их долговременного хранения программа должна записать данные в файл.

#### **Характеристики массива:**

- *тип* общий тип всех элементов массива;
- *• размерность* (ранг) количество индексов массива;
- *• диапазон изменения индекса* (индексов) определяет количество элементов в массиве

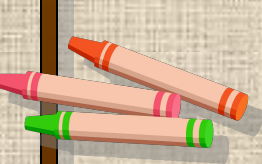

# Способы описания массива

var ИмяМассива: array [НижняяГраница.. ВерхняяГраница] of Тип Элементов;

**Например:** Const n=100;

var a: array $[1..n]$  of real;  $\{100$  элементов — вещественные числа  $\}$ b: array[0..50] of char; {51 элемент — символы } с: array[-3..4] of boolean; { 8 элементов — логические значения } x,y: array[1..20] of integer; { два массива x и у содержат по 20 элементов — целые числа }

# Способы описания массива

Массив можно описать как типизированную константу.

Например: const x: array $[1..5]$  of integer= $(1,3,5,7,9)$ ;

В этом примере не просто выделяется память под массив, а происходит заполнение ячеек заданными значениями по строкам.

#### Способы описания массива

Предварительное описание типа в разделе описания типов данных.

Туре ИмяТипа = аггау [НижняяГраница.. ВерхняяГраница ] of Тип Элементов;

```
Var Имя Массива: Имя Типа;
```
Например. Type z: array[1..20] of integer;

Var x, y: z

- 1. Как вы думаете, при выполнении программы обязательно заполнять все ячейки данными? Почему?
- 2. Если ячейка не заполнена то, какое значение в ней находится?
- 3. Может ли реальное количество элементов в массиве может быть меньше, чем указано при описании? Почему?
- 4. А может быть больше? Почему?

### Способы заполнения массива

1. Ввод данных с клавиатуры: **for i:=1 to n do read (a[i]);**

2. Ввод данных с помощью датчика случайных чисел. Например. Заполним массив числами в диапазоне от -3 до 7. **randomize;**

for  $i:=1$  to n do a[i]:=random(11)-3;

3. Считывая значения элементов из файла: **for i:=1 to n do read (f, a[i]);**

# Способы заполнения массива

4. Присваивание заданных значений; Например. Заполним массив четными числами

**for i:=1 to n do a[i]:=i\*2;** 

или

**for i:=1 to n do begin readln (x); if x mod 2=0 then a[i]:=x**

Вывод элементов массива Вывод элементов массива осуществляется в цикле: for **i:**=1 to **n** do write  $(a[i], '')$ 

# Действия с одномерными **МАССИВАМИ**

Например. Var A, B: array[1..n] of integer;

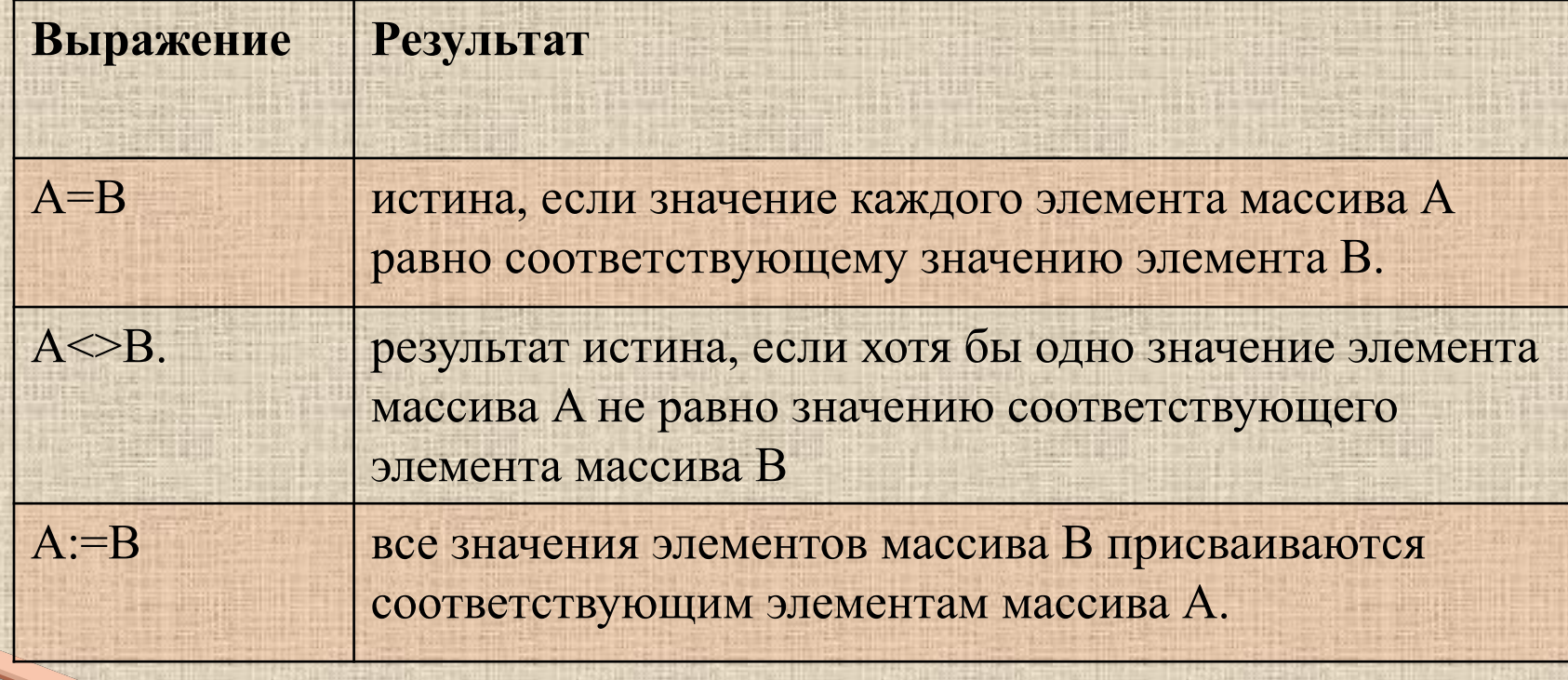

#### -Действия над элементами массива.

Вычислим сумму элементов.

**Const n=10;** Var a:array[1..n] of integer; {описываем массив а} i, s: integer; begin randomize; s:=0; for  $i = 1$  to n do begin a[i]:=random(11)-3; {заполняем массив а случайными числами } write (a[i],' '); {вывожу заполненный массив} end;

for i:=1 to n do s:=s+a[i]; {находим сумму элементов массива a} writeln ('сумма элементов массива =', s) {выводим ответ }

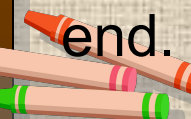

#### Едействия над элементами массива.

Например: найти произведение элементов имеющих нечетный индекс.

Const  $n=10$ ; Var a:array[1..n] of integer; {описываем массив а} i, p: integer; begin randomize; p:=1; for  $i=1$  to n do begin  $a[i]$ :=random(11)-3; {заполняем массив а случайными числами } write  $(a[i], ');$  {вывожу заполненный массив} end; for i:=1 to n do if i mod 2  $\leq$  0 then p:=p\*a[i] {находим произведение элементов массива а имеющих нечетный индекс} writeln ('призведение элементов массива =', s) {выводим ответ } end.

## ₹Действия над элементами массива.

Например, найти номер первого из элементов массива А, имеющего значение равное нулю. Если таких элементов нет, вывести соответствующее сообщение.

Const  $n=10$ ;

Var a: array[1..n] of integer; i, p: integer;

begin

```
randomize; p:=1;
```
for  $i:=1$  to n do begin

 $a[i]$ :=random(11)-3; {заполняем массив а случайными числами } write (a[i],' '); {вывожу заполненный массив} end;  $i:=1$ ;

Repeat

 $i:=i+1;$ 

until  $(a[i]=0)$  or  $(i=n)$ ; выход из цикла, когда нашли нужный элемент или массив закончился}

if  $a[i] = 0$  then writeln ('номер первого нулевого элемента=', i)

else writeln (' таких элементов нет!'); end.

#### Действия над элементами массива.

Поиск максимального (минимального) элемента и его номера.

Например, в одномерном массиве подсчитать количество элементов равных минимальному.

# Подведение итогов урока

- Чем ценны массивы?
- Каким образом задается описание массива, что в нем указывается?
- Каким образом задается обращение к элементу массива?
- Почему при описании массива предпочтительнее употреблять константы , а не указывать размеры массива в явном виде?